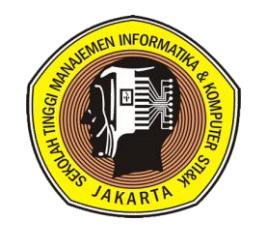

## **SEKOLAH TINGGI MANAJEMEN INFORMATIKA & KOMPUTER JAKARTA STI&K SATUAN ACARA PERKULIAHAN ( S A P )**

- 
- **MATA KULIAH :** PENGANTAR TEKNOLOGI INFORMASI B
	-
- **E** KODE MATA KULIAH
- **JURUSAN / JENJANG :** S1-Sistem Informasi ( 2 SKS)
- - **TUJUAN INSTRUKSIONAL UMUM :** Mahasiswa dapat menjelaskan Teknologi Informasi dan menjadi terlatih untuk menggunakan perangkat komputer

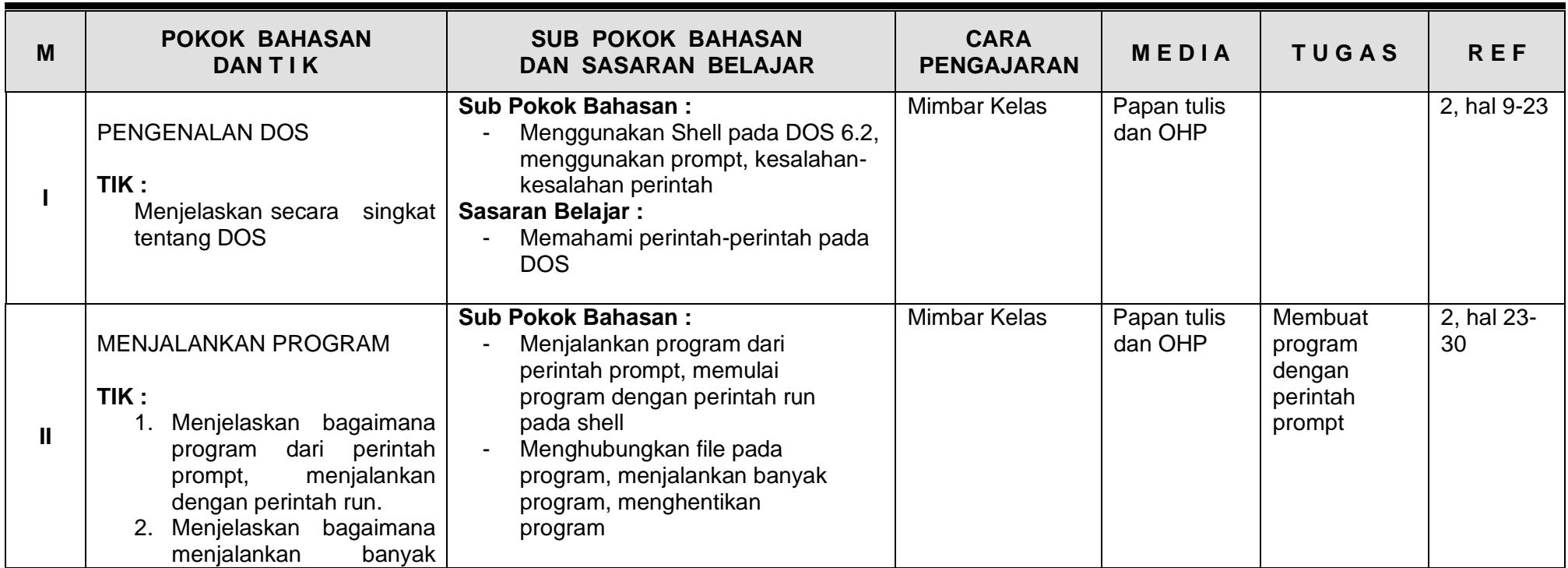

S A P STMIK JAKARTA STI&K Halaman : 1

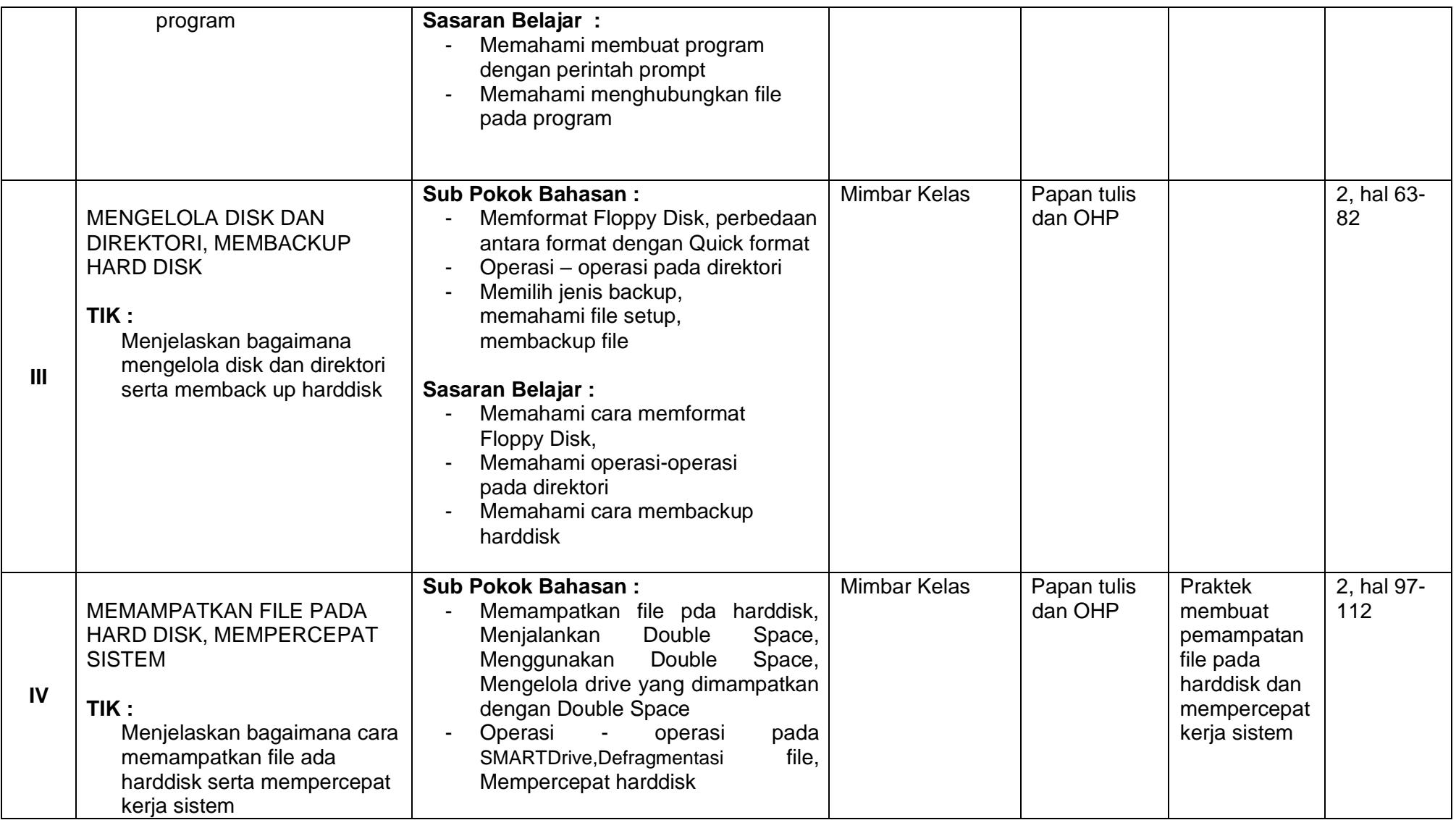

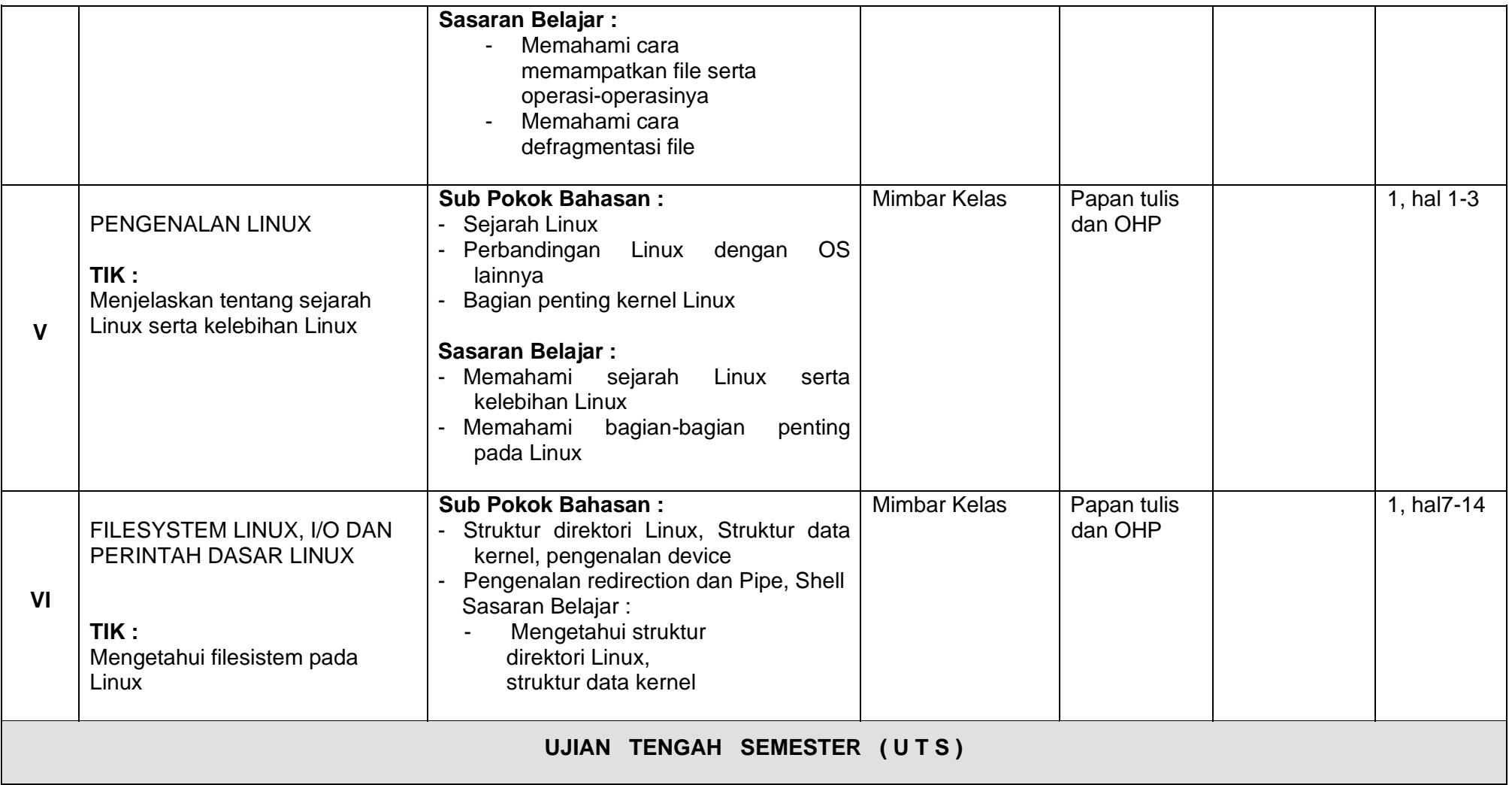

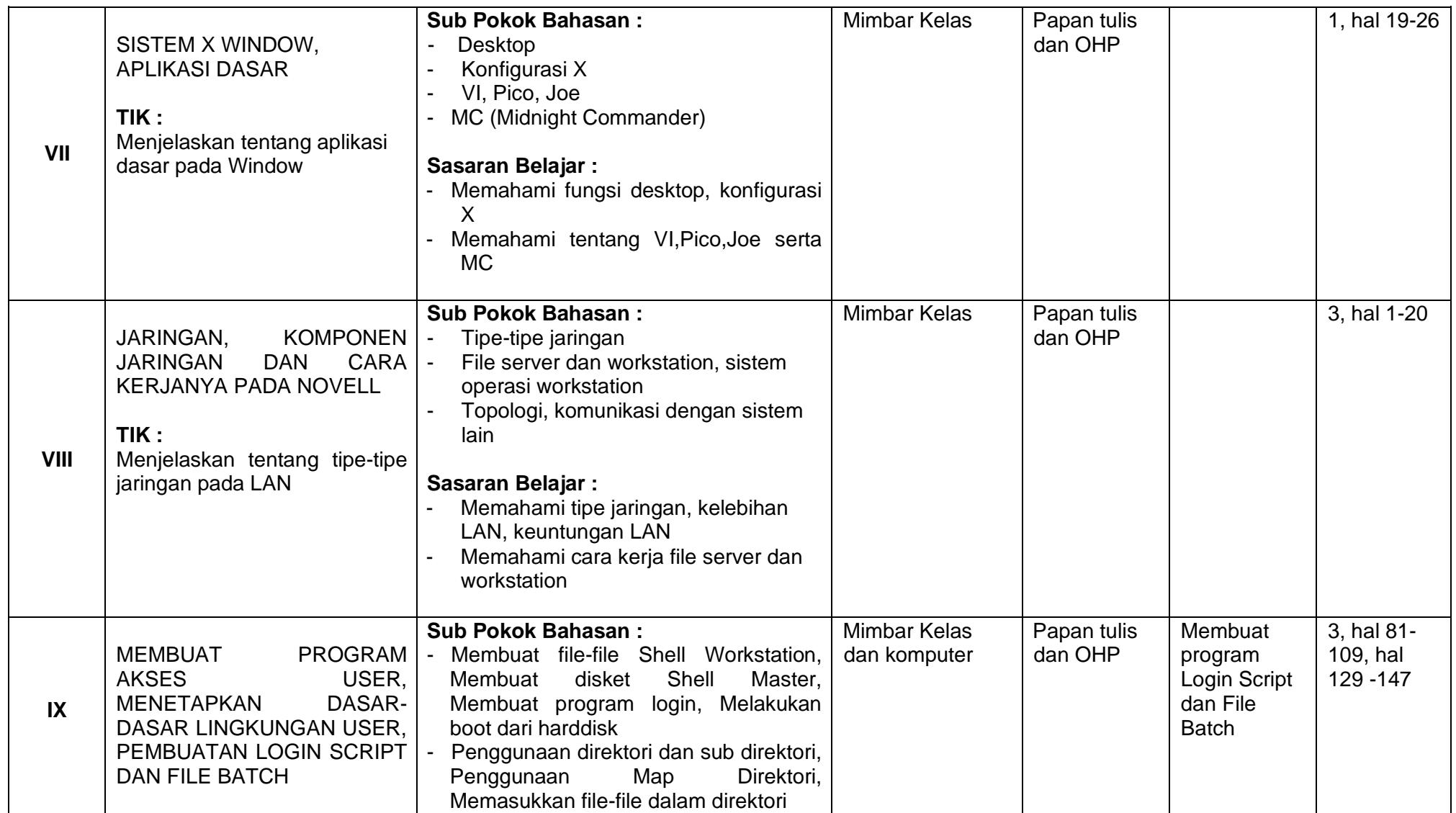

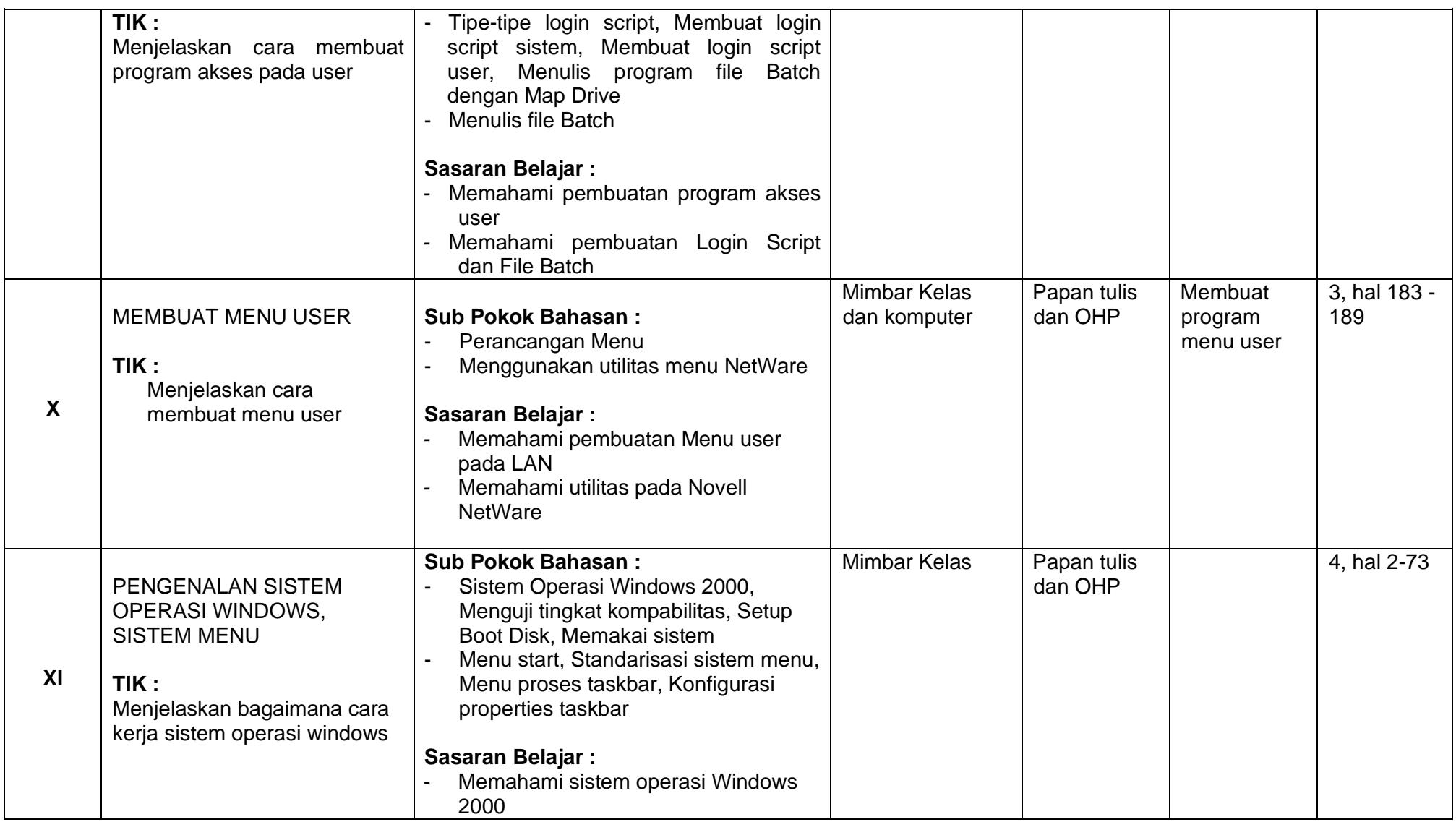

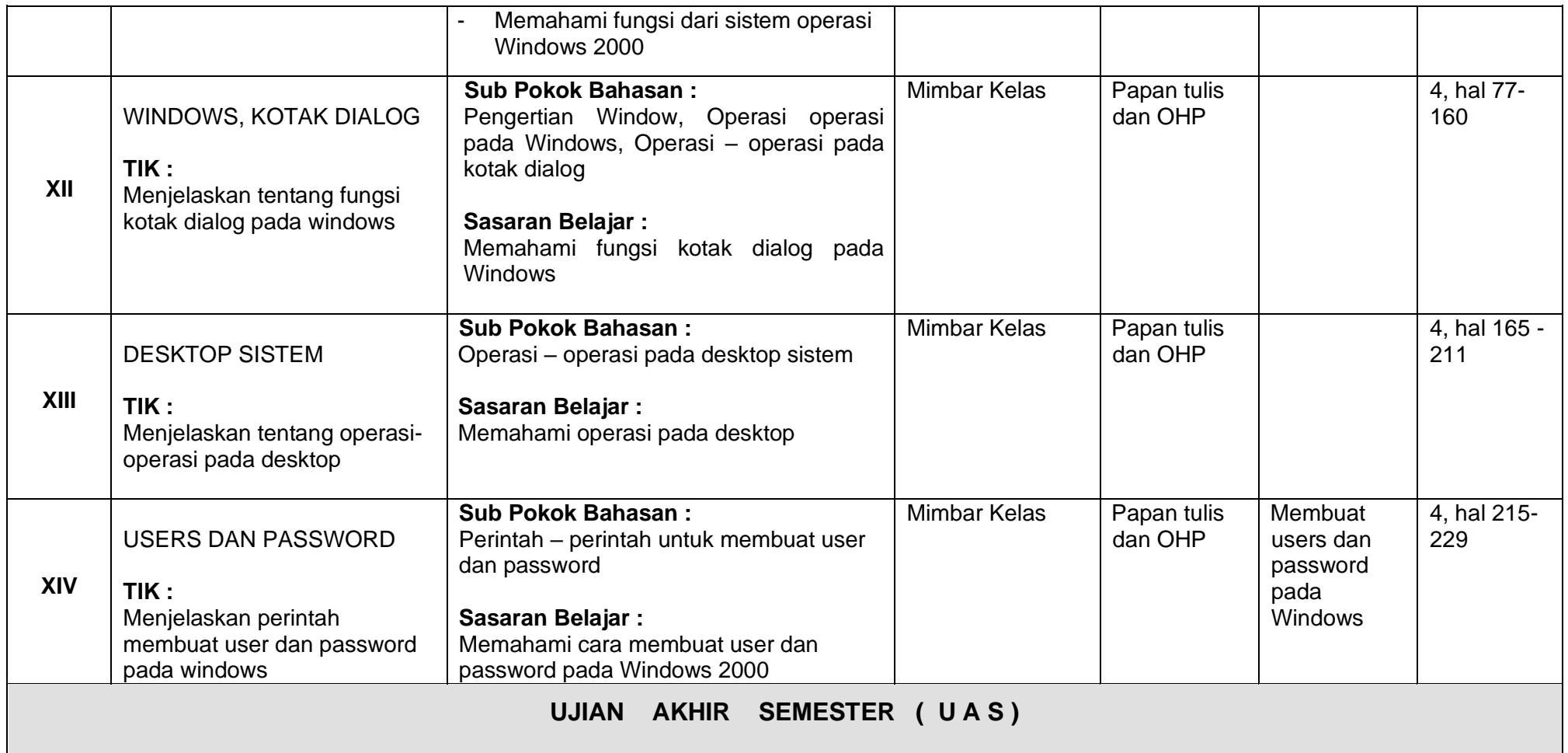

## **M : Minggu Ke**

**REF : Referensi / Pustaka**

- **T I K : Tinjauan Instruksional Khusus**
- **T I U : Tinjauan Instruksional Umum**

## • **DAFTAR / REFERENSI PUSTAKA :**

- 1. R.Anton Raharja, Pengenalan Linux, Penerbit Gunadarma, Jakarta 2001
- 2. Alan Simpson, Up & Running with DOS 6.2, Penerbit PT. Elek Media Komputindo, Jakarta 1996
- 3. Cheryl C.Currid, Craigh A.Gillet, Menguasai Novell Netware, Penerbit PT. Elek Media Komputindo, Jakarta 1993
- 4. Ian Chandra K., Sistem Operasi Windows 2000, Penerbit PT.Elek Media Komputindo, Jakarta 2000